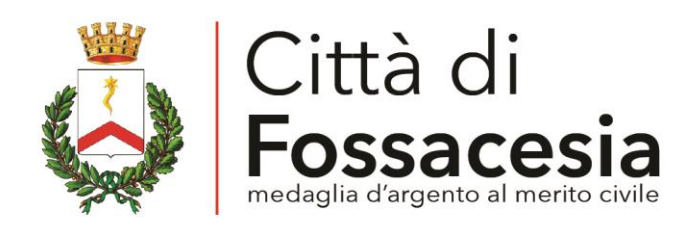

I files relativi al DUP – DOCUMENTO UNICO DI PROGRAMMAZIONE sono presenti nella sezione *Bilanci* - sottosezione *Bilancio preventivo e consuntivo* di Amministrazione Trasparente.